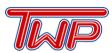

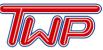

# **Frequently Asked Questions**

- 1. How should a student find out what work was missed during their absence?
  - a. E-mail teachers directly to ask which work was missed. The teacher can e-mail the work directly to the student or refer them to Schoology for classwork/homework information and makeups.

### 2. When do students take the SAT or ACT?

- a. Refer to the Counseling Department's ACT & SAT information.
- 3. Where would I get information about scholarships?
  - a. During your senior year, please log into Naviance for scholarship information.
  - b. Refer to the Counseling Department's Financial Aid.

### 4. Where can my child go for extra help?

a. Washington Township National Honor Societies provides free tutoring services for students in need. <u>Click here for more information</u>.

#### 5. What are the IMC/Library hours?

- a. The hours of operation for the IMC are:
  - i. The library opens at 7:10AM Monday through Friday.
  - ii. The library is open after school on Tuesday, Wednesday, and Thursday until 4:00PM.
  - iii. The library closes at 2:10PM on Mondays and Fridays.
- b. Refer here for more information about the <u>IMC/Library</u> and what services they can offer.

#### 6. How can I access PowerSchool?

a. Click here to access <u>PowerSchool</u>.

## 7. What can I do for technology support?

- a. A technology directory can be found here under <u>Technology</u>.
- b. IT support can also be found in room G102 at the high school.
  - i. Hours of operation are 7:00AM 4:30PM.
  - ii. Students can go to the IT room, G102, during study hall or lunch.
  - iii. Students can also go to the IT room, G102, after school during 2:15 3:15PM.

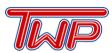

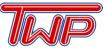

# **Frequently Asked Questions**

## 8. How do I make an appointment with my counselor?

- a. Students can come to the Counseling Office located in the Core Building and complete an appointment request.
- b. Students can also e-mail their <u>counselor</u> directly to request an appointment.

## 9. What to do if your child suffers a concussion?

a. If a student suffers a concussion during the school year, they need to report to the appropriate school nurse's office with medical documentation.

## 10. Where can I find working papers?

a. <u>Click here for working papers</u>.

# **Senior Class Questions**

Please refer to the e-mail links provided for questions regarding senior class matters:

- Graduation Information Ms. Taylor <a href="mailto:ntaylor@wtps.org">ntaylor@wtps.org</a>
- Senior Trip Mr. Giberson <u>sgiberson@wtps.org</u>

# **Graduation Requirements**

**Graduation requirements can be found on the Counseling Department Webpage in the** <u>Program of Studies</u> > Refer to page 5 for more information.